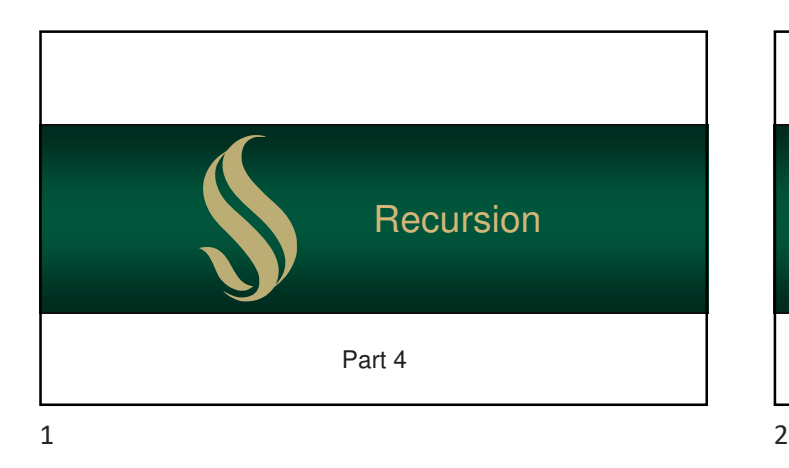

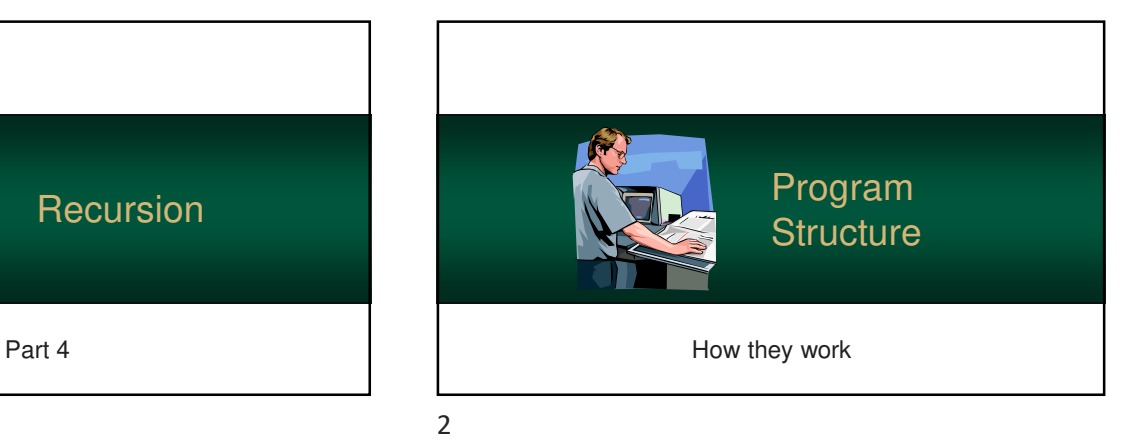

Program Structure Spring 2024 Sacramento State - Cook - CSc 130 3 When writing a program, you must be aware how it works "behinds the scenes" • In particular, you must understand memory and how it is used. Program Structure Spring 2024 Sacramento State - Cook - CSc 130 4 • There are possible issues that can arise that can negatively impact your programs ■ ... and possibly make them unresponsive  $3 \overline{4}$ 

#### Some Terminology and the state of the Scope Scope

- When you call a function, you can specify pieces of data called arguments
- These match the format of the function which is specified in its *parameters*

Sacramento State - Cook - CSc 130 5 - Cook - CSc 130 5 - Cook - CSC 130 5 - Cook - CSC 130 5 - Cook - CSC 130 5 - Secretary - Cook - CSC 130 5 - Secretary - Secretary - Secretary - Secretary - Secretary - Secretary - Secre

- **Basically** 
	- arguments are *passed* to the parameters
	- they match, in order, on a one-to-one basis
	- arguments  $\rightarrow$  parameters

- 
- Scope refers how a variable/function is bound (i.e. visible to the rest of your program)
- Data is often stored differently, based on its scope

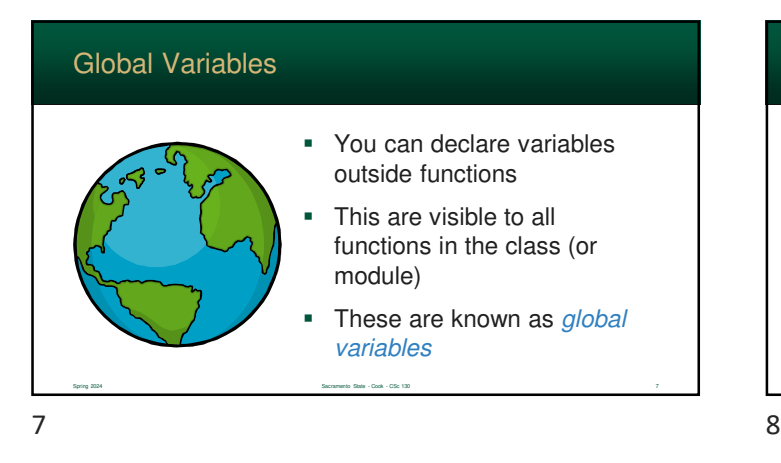

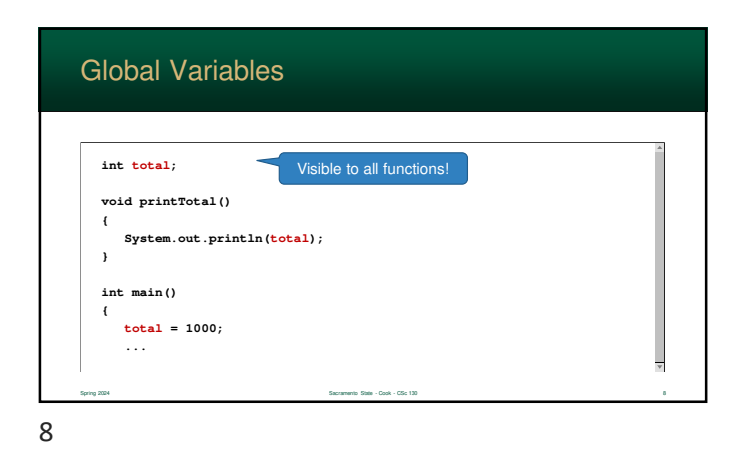

Global Variables Spring 2024 Sacramento State - Cook - CSc 130 9 • They can be useful for sharing data between functions However, it can be problematic • variables can be modified in ways that cause side effects in your program • it is better to use local variables and pass them to other functions

# Local Variables

- When you create functions, each can have *local* variables
- These are only "visible" to the function in which they are declared
- So, other functions cannot access them

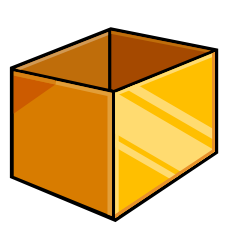

 $9 \hspace{2.5cm} 10$ 

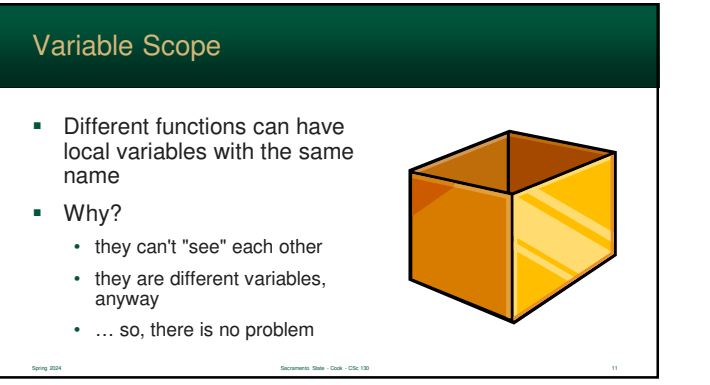

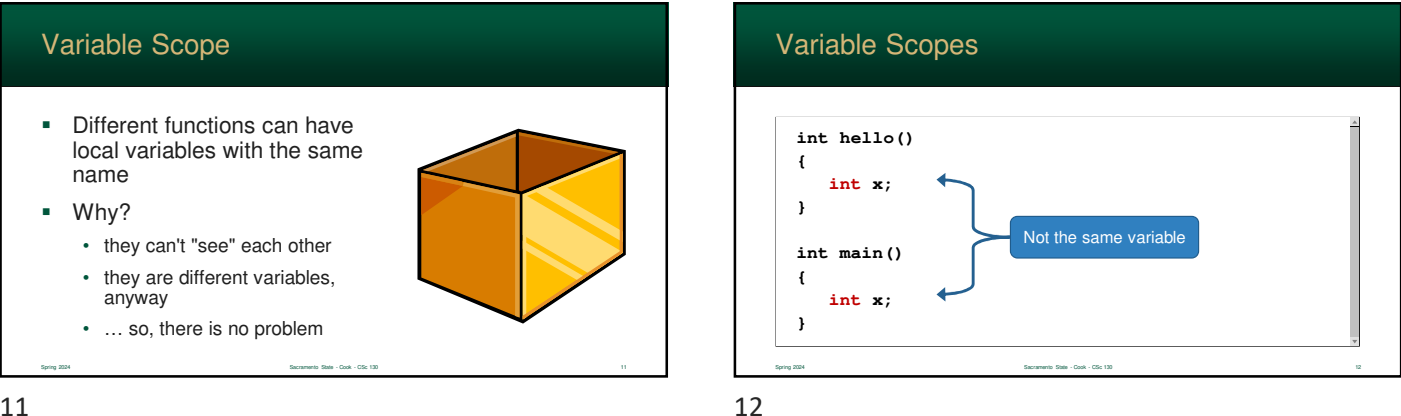

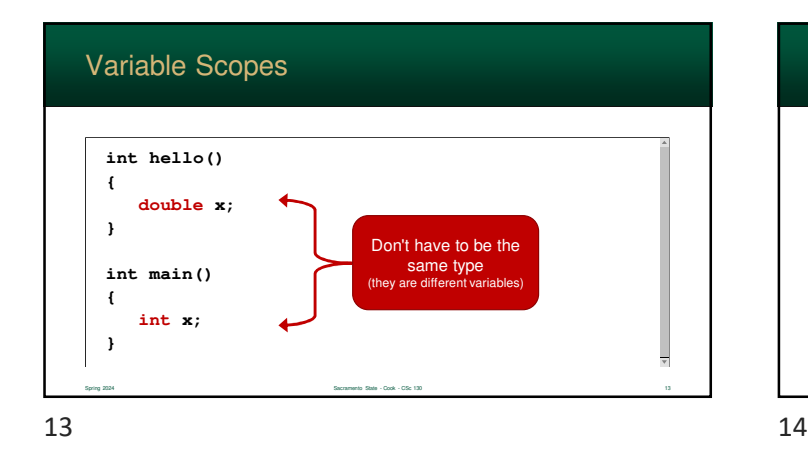

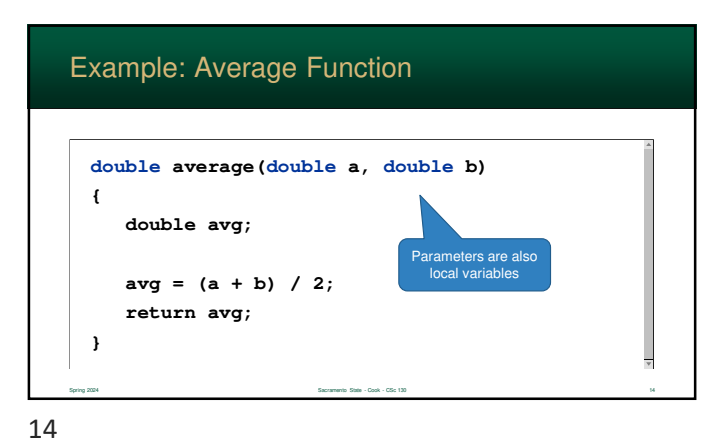

Making the Functions Function & Data Delightful The System Stack & Heap

# The System Stack & Heap

- Computers maintain two types of memory for running programs: The Stack and The **Heap**
- **Each has a specific purpose,** and, in tandem, they make modern programs possible

Spring 2024 Sacramento State - Cook - CSc 130 16

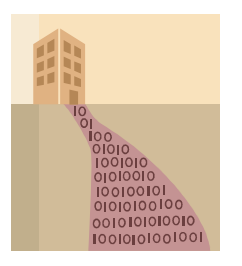

 $15$  16

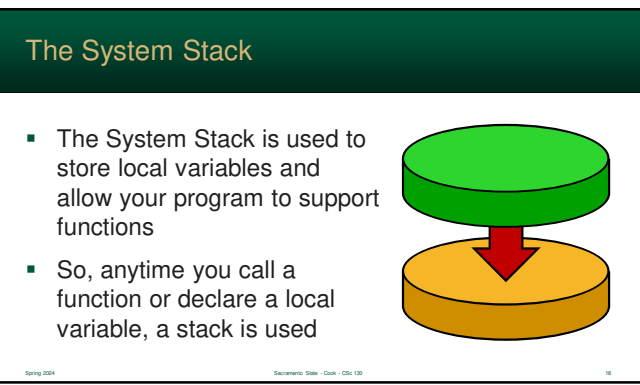

**Each is stored in your** computer's main memory

The System Stack & Heap

 They grow "towards" each other (and, hopefully, will never meet)

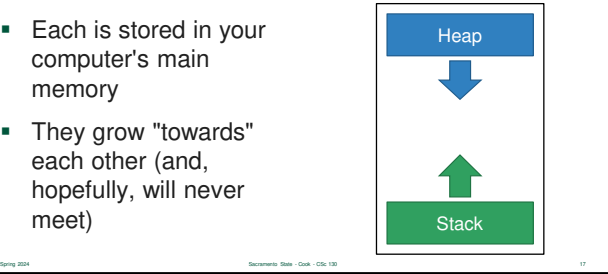

### The System Stack

requires

**Each time a function calls** another function an Activation Record is placed on the stack

 $\blacksquare$  It contains all the information

Spring 2024 Sacramento State - Cook - CSc 130 19

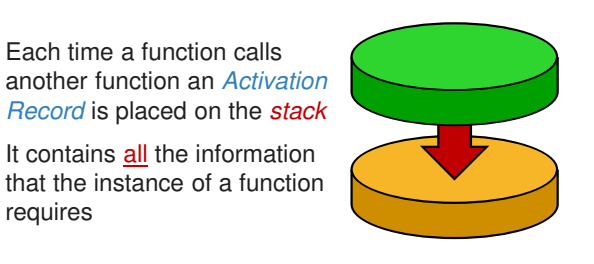

# Contents of the Activation Record

- The Activation Record contains:
	- parameters
	- local variables
	- return address (used by the processor)
- Data in an activation record is **temporary** to that "instance" of a function
- In other words, data **does not** persist after the function ends

Spring 2024 Sacramento State - Cook - CSc 130 20

 $19$  20

 Because the stack is a First-In-Last-Out structure, it allows function nesting And even a more powerful concept – recursion **Examples** • web browser "back button" • undo sequence in a text editor Spring 2024 Sacramento State - Cook - CSc 130 21 21 21 22 21 22 21 22 21 23 23 24 25 26 27 28 29 20 21 22 21 23 21 23 21 23 21 23 21 23 21 23 21 23 21 23 21 23 21 23 21 23 21 23 21 23 21 23 21 23 21 23 21 23 21 23 21 23 21 The Power of Stacks 21 Nesting Activation Records Spring 2024 Sacramento State - Cook - CSc 130 22 • For example: • **main()** calls **a()** • **a()** calls **b()** • **b()** calls **c()** • **c()** calls **d()** Each activation record is pushed onto the stack Stack **a()** activation record **b()** activation record **c()** activation record **d()** activation record

# 21 22

#### Nesting Activation Records When a function "returns", its activation record is pop'd and discarded The local variables cease to exist Only the return value is passed to the caller Stack **a()** activation record **b()** activation record **c()** activation record **d()** activation record

Spring 2024 Sacramento State - Cook - CSc 130 23

# The Heap

- Nothing on the system stack persists forever – it is quite temporary
- So, how do we make data last indefinitely? …or, as long as our program is active

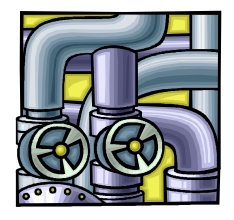

#### The Heap

- The Heap is used to store dynamic allocation
- It is allocated as needed
- ... not to be confused with the Heap Data Structure (which we will cover later)

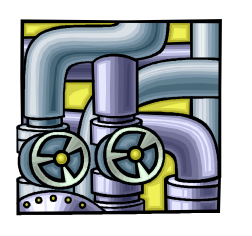

25 26

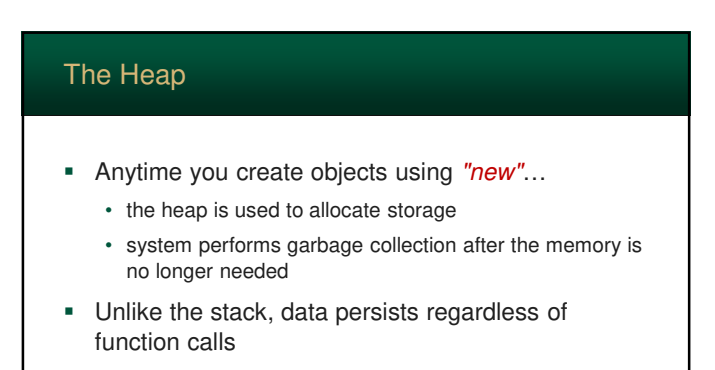

Spring 2024 Sacramento State - Cook - CSc 130 26

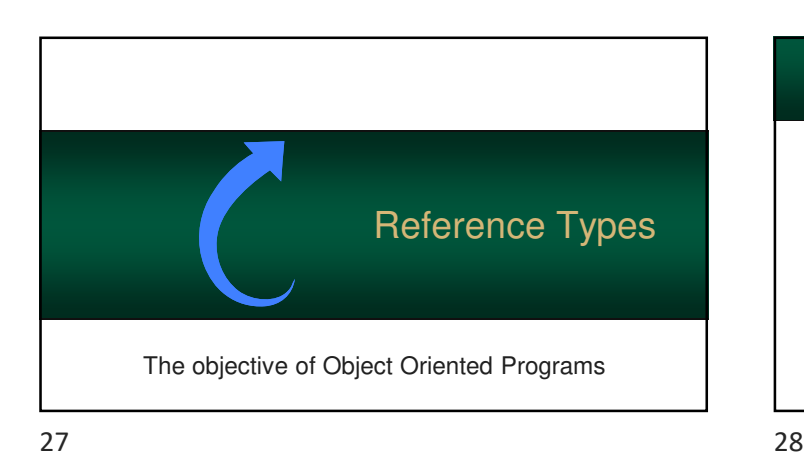

Sacramento State - Cook - CSc 130 25 25 26 26 26 26 26 27 28 29 29 20 20 21 22 23 24 25 26 27 28 29 20 21 22 23 24 25 26 27 28 29 20 21 22 23 24 25 26 27 28 29 20 21 22 23 24 25 26 27 28 29 20 21 22 23 24 25 26 27 28 29 20

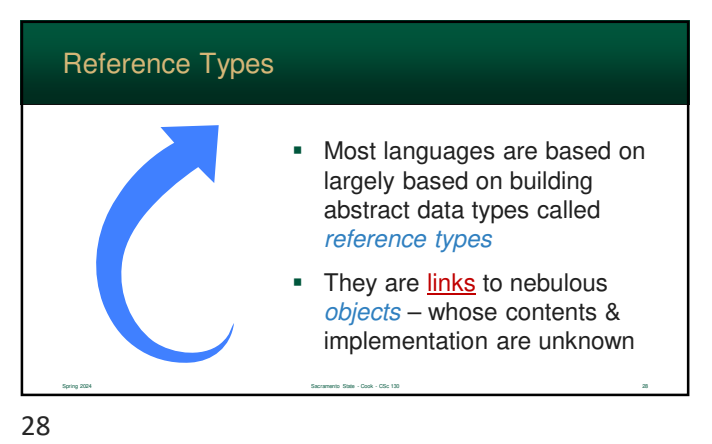

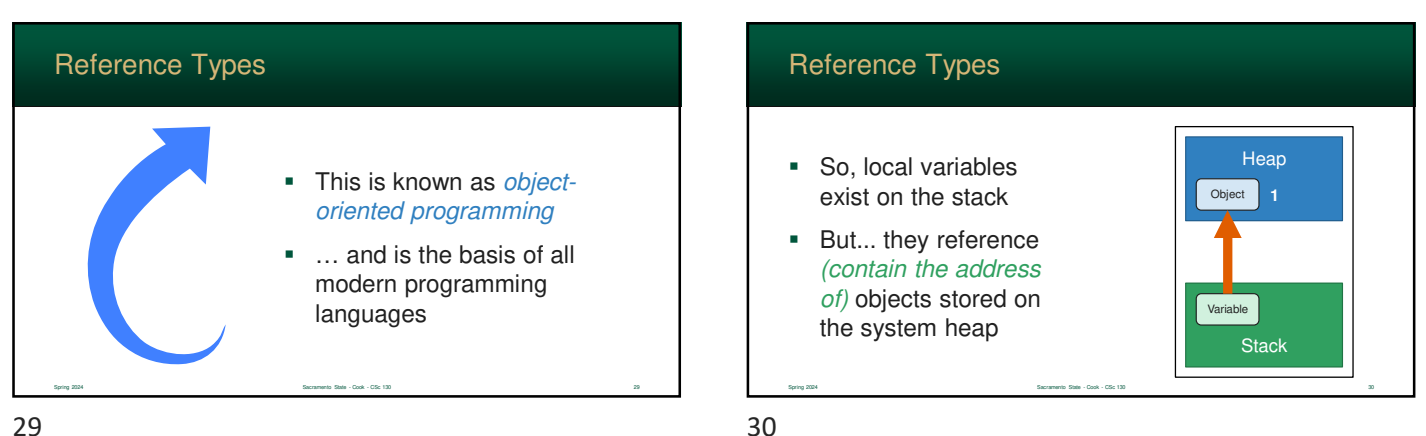

### Reference Types

- This allows multiple variables to point to the **same** object
- This is called *aliasing*
- The system keeps track of how many references each object has

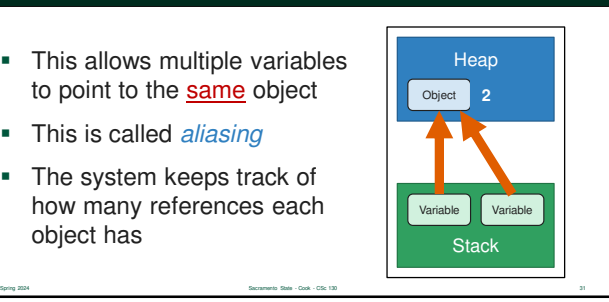

31 32

# Garbage Collection

- **Programming languages use** garbage collection reclaim unused data from the heap
- Policy is to reclaim the memory used by objects that can no longer be accessed (i.e. **no** references)

Sacramento State - Cook - CSc 130 32 32 32 32 32 33 33 34 35 36 37 38 39 39 30 31 32 33 33 34 35 35 36 37 38 39 30 31 32 33 33 34 35 35 36 37 38 39 30 31 32 33 33 34 35 35 36 37 38 39 30 31 32 33 34 35 35 36 37 38 39 30 31

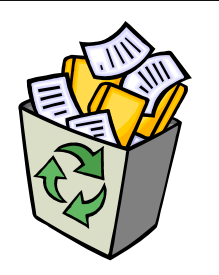

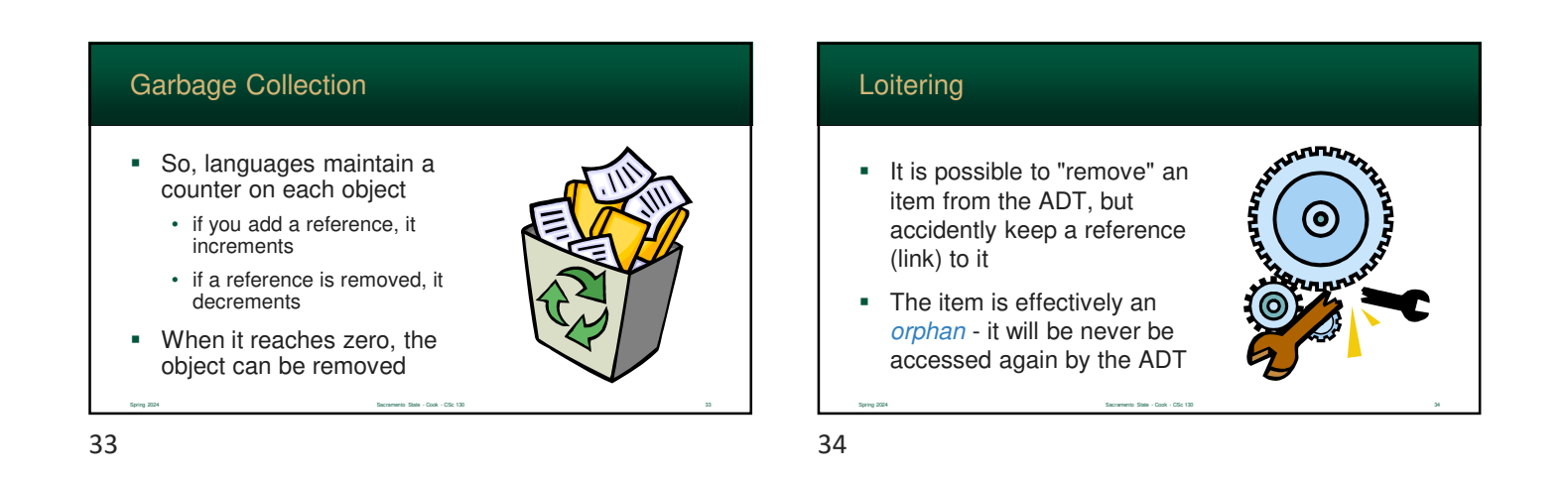

# Loitering

- The garbage collector has no way to know unless it's overwritten
- So, under this condition, the object is said to *loiter* - stay in memory with no purpose
- **This can negatively affect** performance

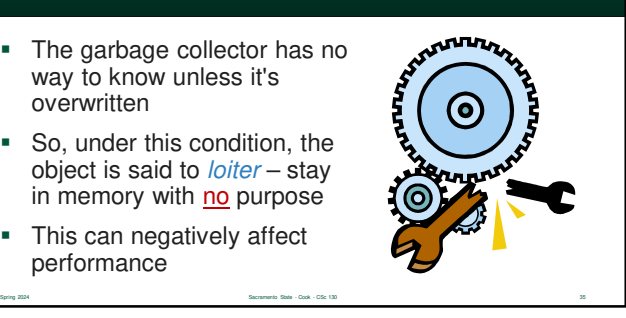

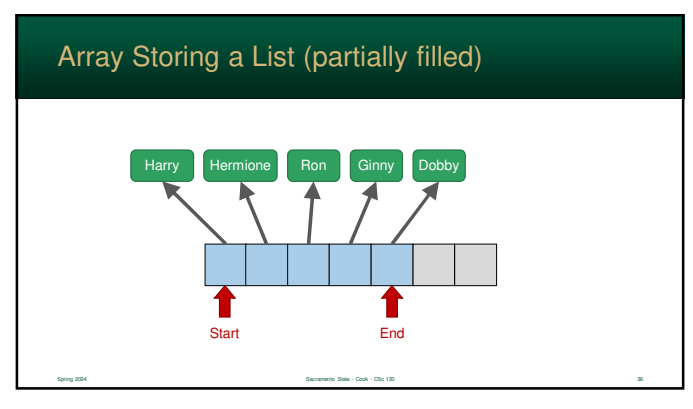

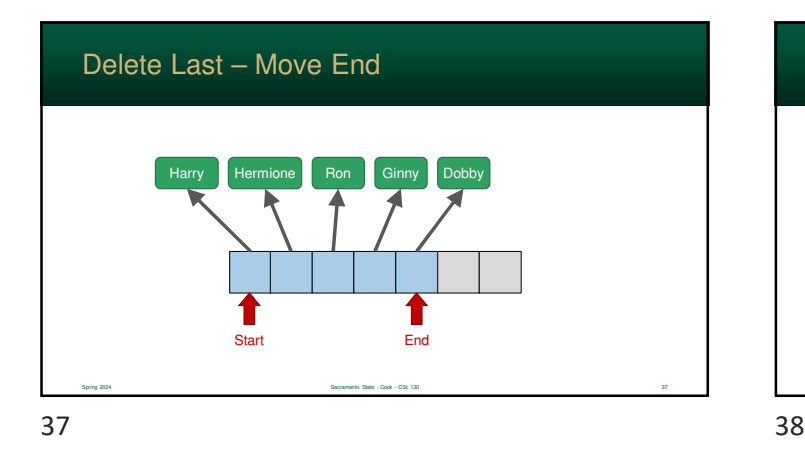

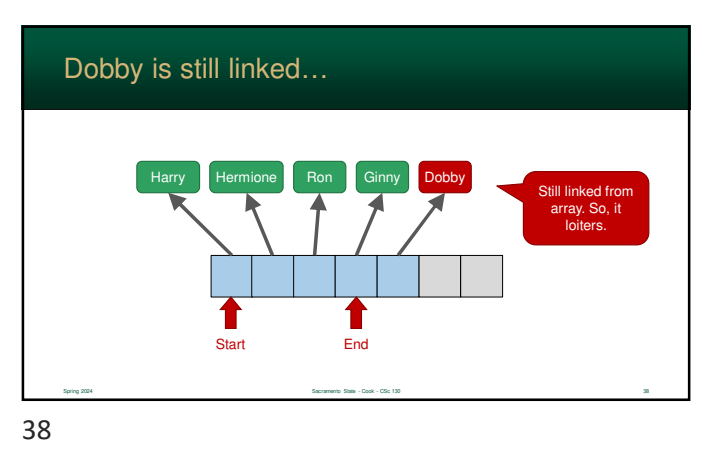

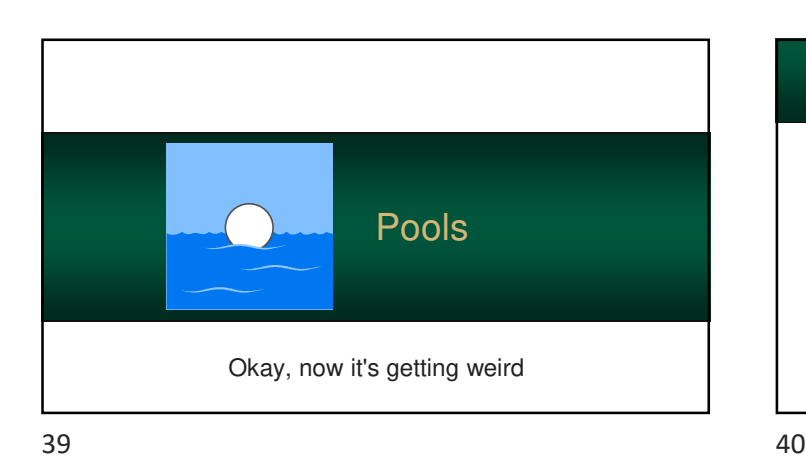

# Pools

- Creating and destroying objects is expensive on the heap
- So, we want to minimize the constant creation and deletion of new nodes

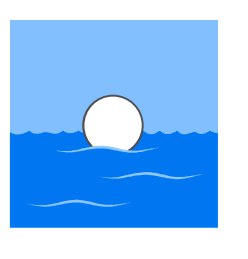

 One solution is to maintain a pool This is a collection of nodes that are allocated early and are used as, kind of, a recycling bin Jump in the Pool Spring 2024 Sacramento State - Cook - CSc 130 42

Spring 2024 Spring 2024 Sacramento State - Cook - CSc 130 40 Ann 2024 Spring 2024 Spring 2024 Spring 2024 Spring 2024 Spring 2024 Spring 2024 Spring 2024 Spring 2024 Spring 2024 Spring 2024 Spring 2024 Spring 2024 Spring 2

# Why?

- Arrays can be wasteful …
	- in space when there are partially
	- in time created and destroyed frequently
- **Linked lists can be wasteful...** 
	- require memory to be allocated each time a node is created

Spring 2024 Sacramento State - Cook - CSc 130 41

• puts a lot of work on the heap

#### Jump in the Pool

- If a node is needed, one is removed from the pool
- If a node is removed, and the array has room, it is placed back in the array (after the data field is set to null, of course)

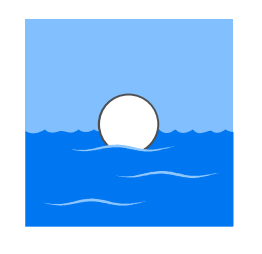

43 44

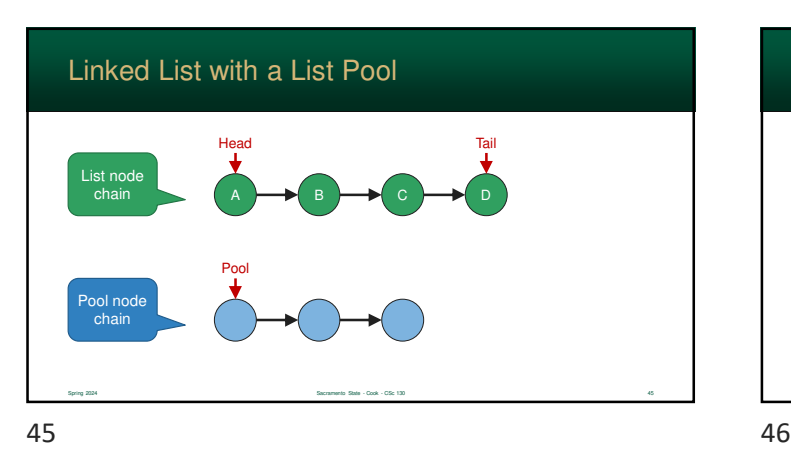

Sacramento State - Cook - CSc 130 43 Ann (Sacramento State - Cook - CSc 130 43 Ann (Sacramento State - Cook - CSc 130 43 Ann (Sacramento State - Cook - CSc 130 43 Ann (Sacramento State - Cook - CSc 130 Ann (Sacramento Stat

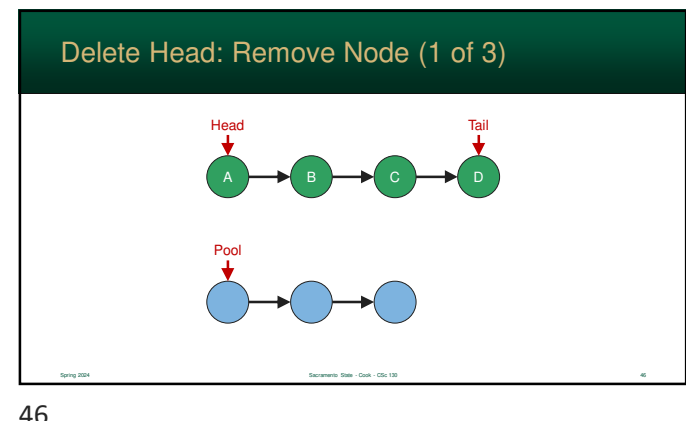

You can also use a "pool" for linked lists

• would have a linked list of valid nodes • and another list of unused notes

pool – and it grows **forever**

• the danger here is that you don't limit the size of the

Sacramento State - Cook - CSc 130 44 5acramento State - Cook - CSc 130 44

• so, if you use two linked lists, keep a pool member count

So, your Linked List class

Even more approaches

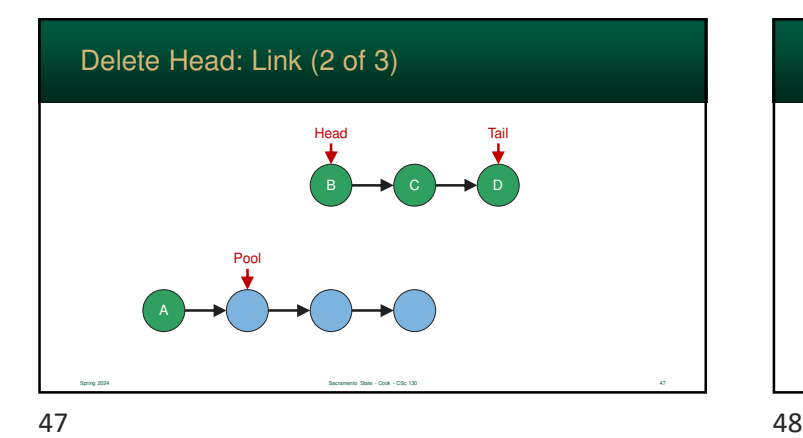

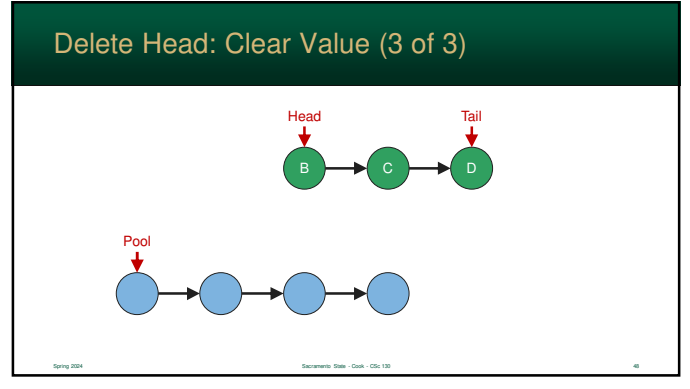

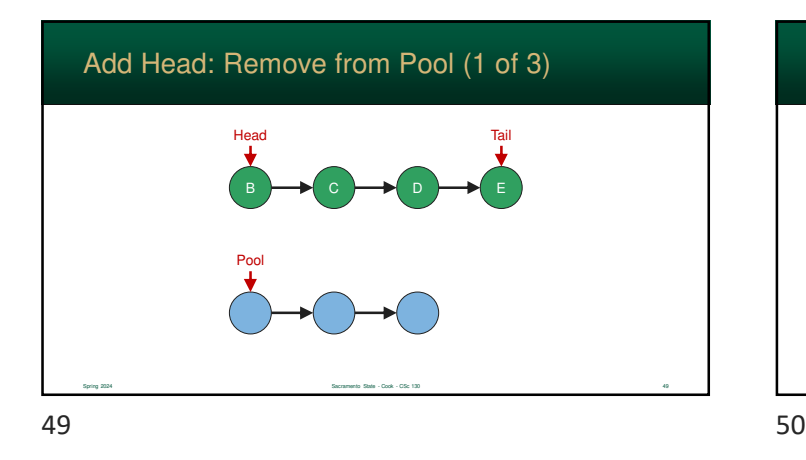

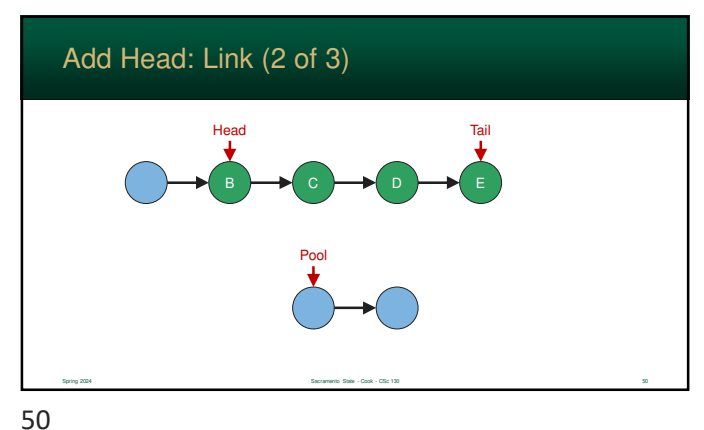

Add Head: Set Value (3 of 3) Spring 2024 Sacramento State - Cook - CSc 130 51 Sacramento State - Cook - CSc 130 51 Sacramento State - Cook - CSc 130 51 B ━━N C ━━N D ━━N E Head **Tail** Pool 51 52

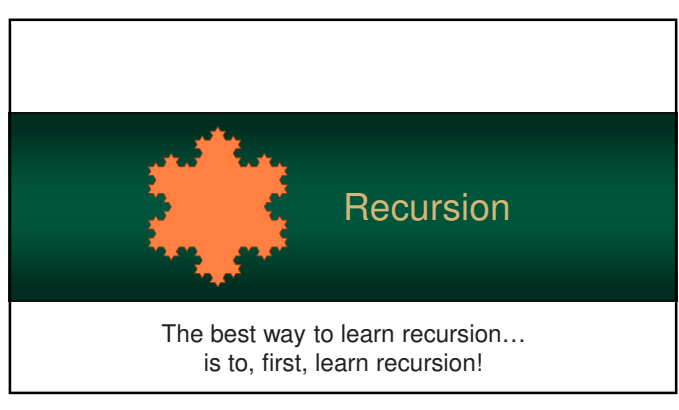

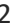

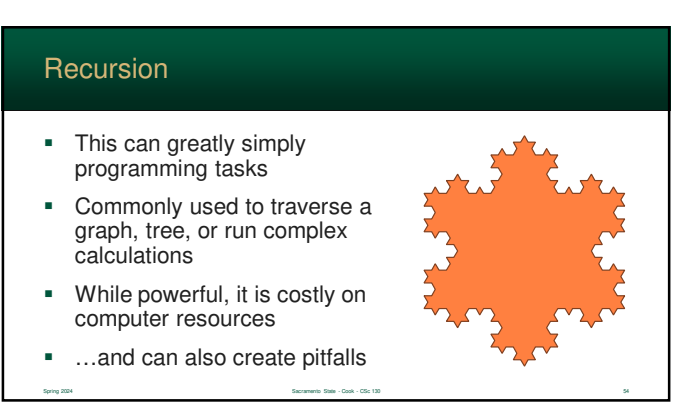

- Recursion occurs when a function directly or indirectly calls *itself*
- This results in a loop
- **However, it doesn't use** iterative structures such as For or While loops

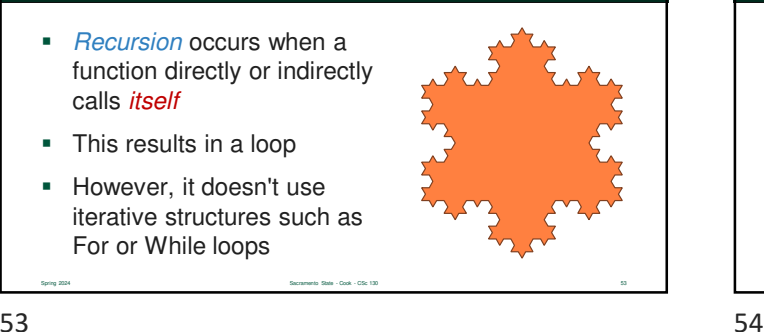

# Some Well-known Problems

- **Sorting**
- Searching
- Shortest paths in a graph
- **Minimum spanning tree**
- Primality testing

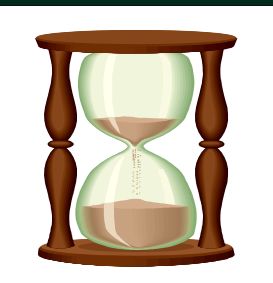

 $55$ 

# Some Well-known Problems

- **Traveling salesman problem**
- Knapsack problem
- **Chess**
- **Towers of Hanoi**
- Program termination

# Breaking a Problem Down

Recursion allows a problem to be broken down into smaller instances of themselves

Sacramento State - Cook - CSc 130 555 Sacramento State - Cook - CSc 130 555 Sacramento State - Cook - CSc 130 555 Sacramento State - Cook - CSc 130 555 Sacramento State - Cook - CSc 130 555 Sacramento State - Cook - CSc 13

- **Each call will represent a smaller, simpler, version** of the **same** problem
- Eventually, it will reach a "base case" which will not require any more recursive calls

Spring 2024 Sacramento State - Cook - CSc 130 57 Sacramento State - Cook - CSc 130 57

#### $57$

# Where Recursion Shines

 When the program can be broken into smaller pieces, recursion is a great solution

Spring 2024 Sacramento State - Cook - CSc 130 58 Sacramento State - Cook - CSc 130 58

Spring 2024 Sacramento State - Cook - CSc 130 56

- **Examples:** 
	- graph traversal searching, etc….
	- state machines
	- sorting
	- many math problems

# Accidental recursion is a common mistake by beginner programmers • Recursion can be done directly or indirectly • for example: A calls B, B calls C, C calls A • organize your code carefully! Danger: Accidental Recursion

Spring 2024 Sacramento State - Cook - CSc 130 60

# Danger: Never Ending

- **If you break down a task into** smaller parts… at some point, it should become a single value
- **If not, the function will never** end and will recurse forever – at least until the computer runs out of resources

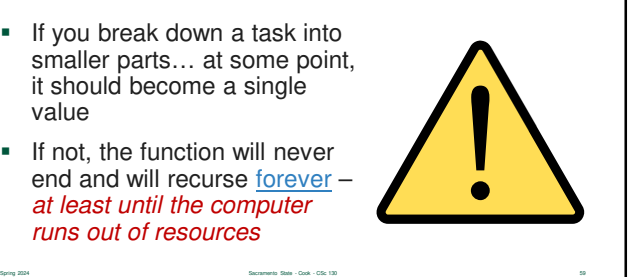

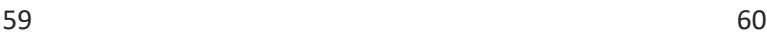

# Results of These Dangers…

- **Runaway recursion** 
	- function will recurse **forever**
	- eventually all memory is exhausted
- You will see either…
	- "stack overflow" error
	- "heap exhaustion" error

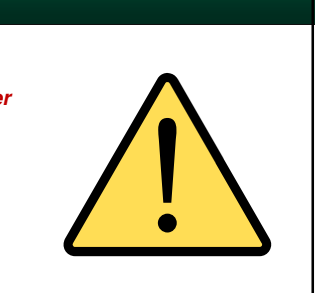

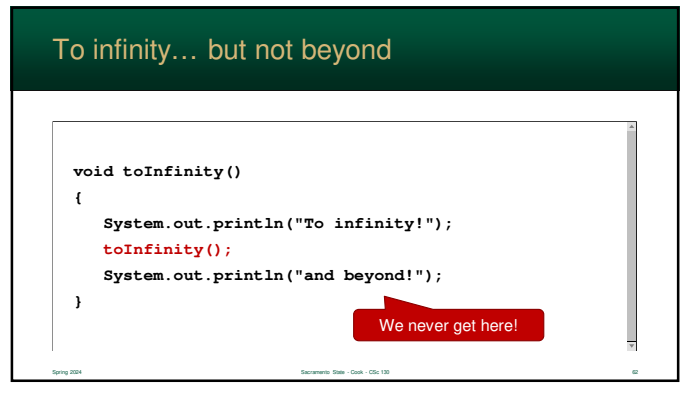

61 62

# Designing a Recursive Function

- Does the problem lend itself to recursion?
	- can the problem be broken down into smaller instances of itself?

Spring 2024 Sacramento State - Cook - CSc 130 61

- is there a iterative version that is better
- Is there a base case?
	- is there a case where recursion will stop?
	- remember: **ALWAYS** have a stopping point!

Sacramento State - Cook - CSc 13

63 64

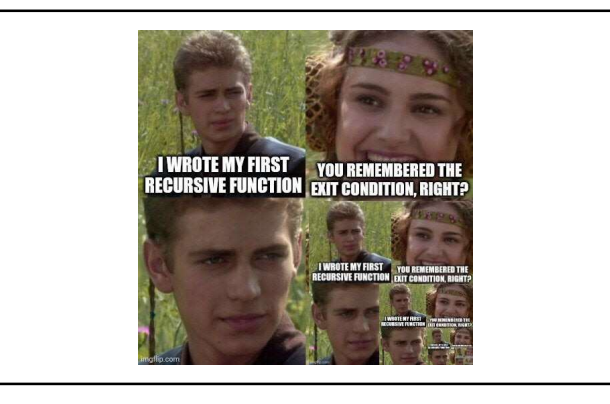

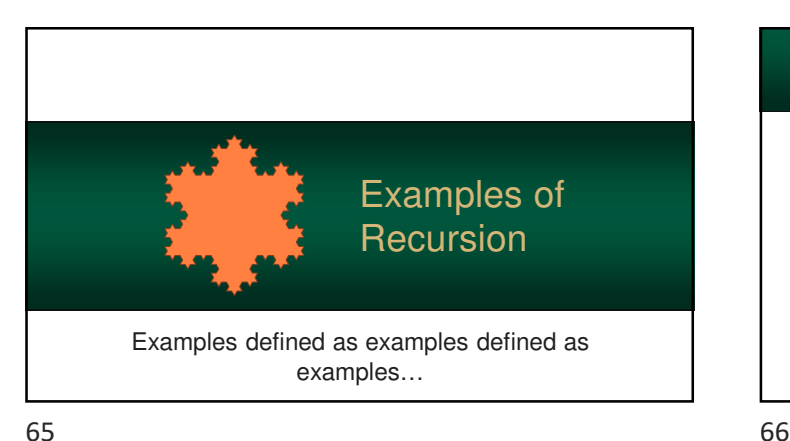

### Example 1: Quagmire

- **Glen Quagmire is a character** on the show Family Guy
- Besides his (almost illegal) antics, he is known for his catch phrase "Giggity goo!"
- The number of times he says "giggity" varies depending on the situation

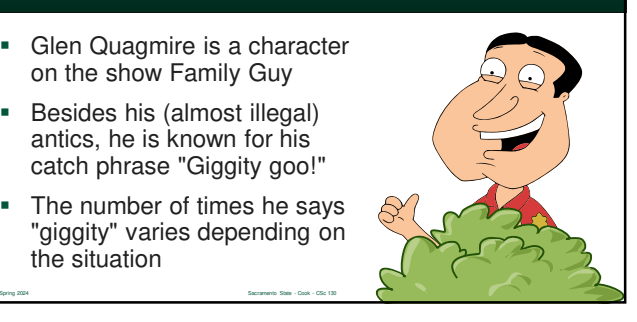

### Example 1: Quagmire

- We can solve this recursively
- **If we look at "giggity giggity** goo!", we can observe that it is "giggity" + "giggity goo!"
- We can print his catch phrase using recursion.

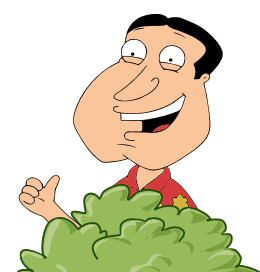

 $67$  68

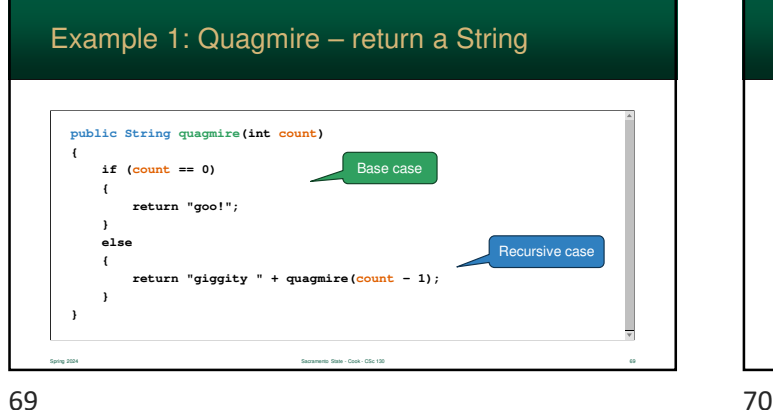

Spring 2024 Sacramento State - Cook - CSc 130 67 67 Sacramento State - Cook - CSc 130 67 Sacramento State - Cook - CSc 130 67 Sacramento State - Cook - CSc 130 67 Sacramento State - Cook - CSc 130 67 Sacramento State - Coo

#### **public void quagmire(int count) { if (count == 0) { System.out.print("goo!"); } else { System.out.print("giggity "); quagmire(count – 1); } }** Example 1: Quagmire method Spring 2024 Sacramento State - Cook - CSc 130 688 - Spring 2024 Sacramento State - Cook - CSc 130 688 - Cook - CSc 130 688 - Cook - CSc 130 688 - Cook - CSc 130 688 - Cook - CSc 130 688 - Cook - CSc 130 688 - Cook - CSc 13 Base case Recursive case

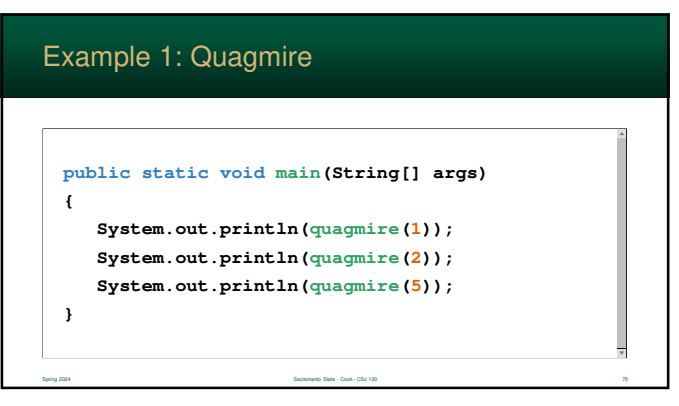

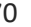

# Example 2: Factorials Spring 2024 Sacramento State - Cook - CSc 130 72 **Factorials are classic** mathematical problem that lends itself easily to recursion If you don't remember, a factorial of *n* is defined as the value of n multiplied by all lesser integers ≥ 1 ■ Eg:  $5!$   $\rightarrow$  5×4×3×2×1  $\rightarrow$  120

# Example 1: Output

**giggity goo! giggity giggity goo! giggity giggity giggity giggity giggity goo!**

Spring 2024 Sacramento State - Cook - CSc 130 71

71 72

# Example 2: Factorials

It should be easy to observe that  $n!$  can be defined as  $n \times (n-1)!$ 

Spring 2024 Sacramento State - Cook - CSc 130 73

- So, n! can be computed by multiplying n by the factorial of one less than it
- $\rightarrow$  4  $\times$  3!  $\rightarrow$  4  $\times$  3  $\times$  2!  $\rightarrow$  4  $\times$  3  $\times$  2  $\times$  1

73 74

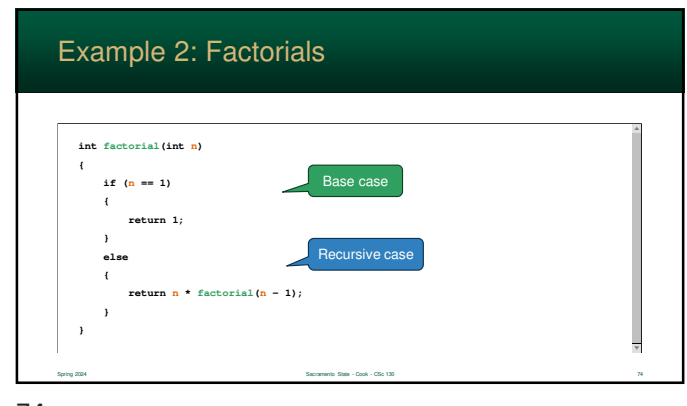

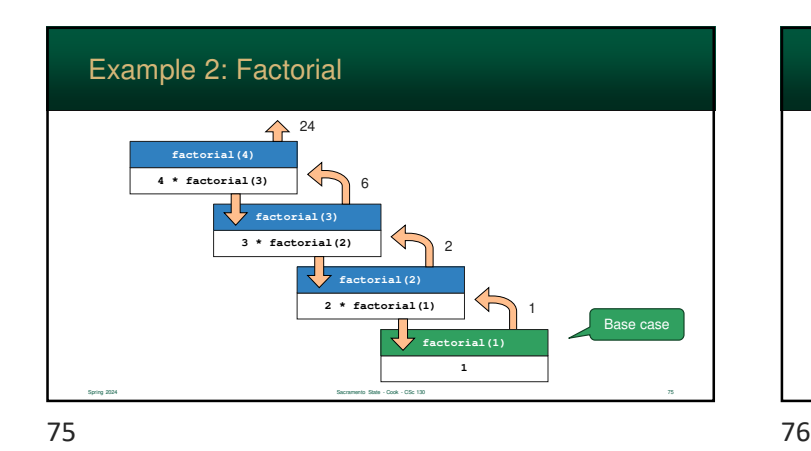

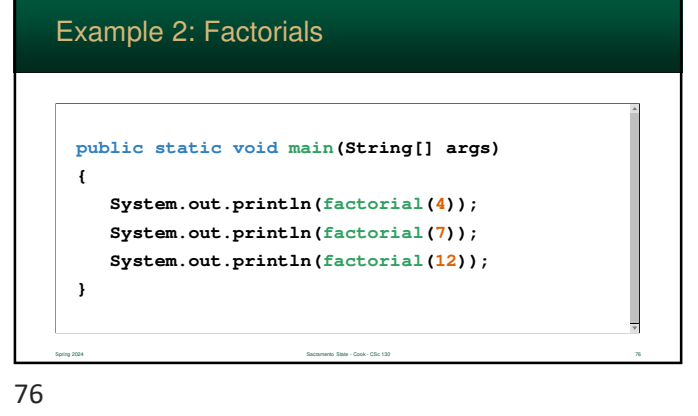

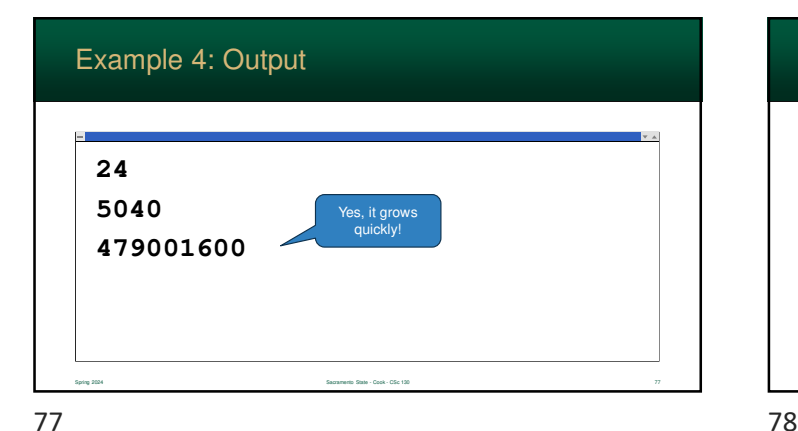

# Example 3: Greatest Common Divisor

- Euclid created an ingenious algorithm for finding the greatest common divisor
- This is known example of recursion – first solved using geometry using the metaphor of a tile floor

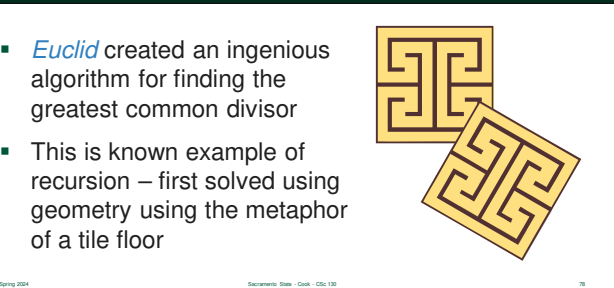

### Example 3: Greatest Common Divisor

- A common problem in computer science is finding the greatest common divisor or two integers
- 
- For example: the GCD of 64 and 40 is 8

79 80

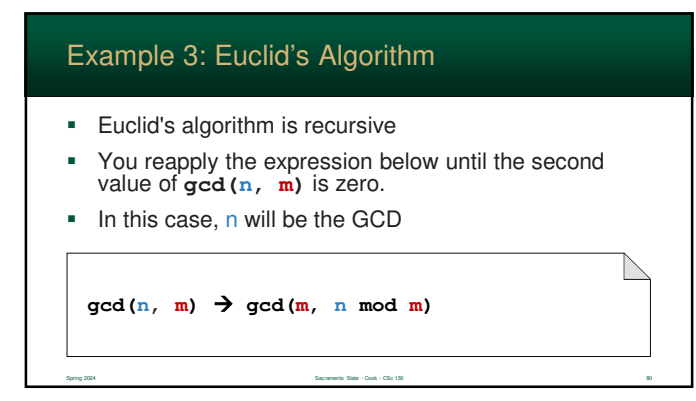

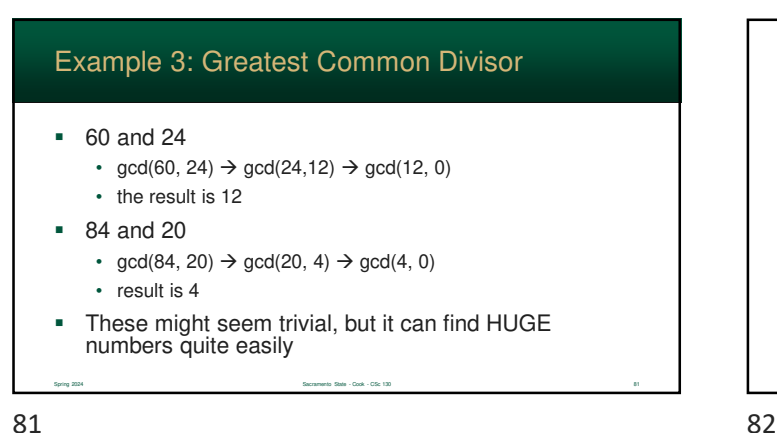

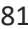

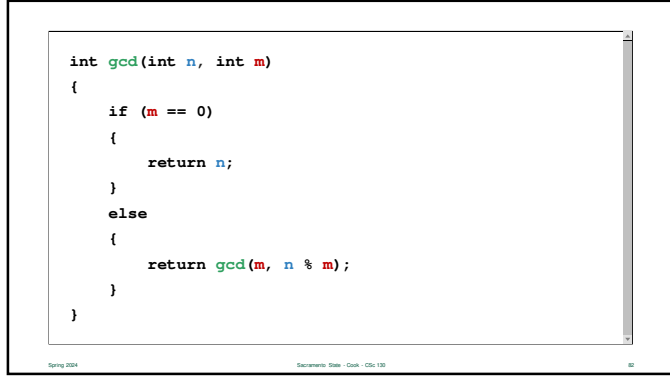

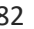

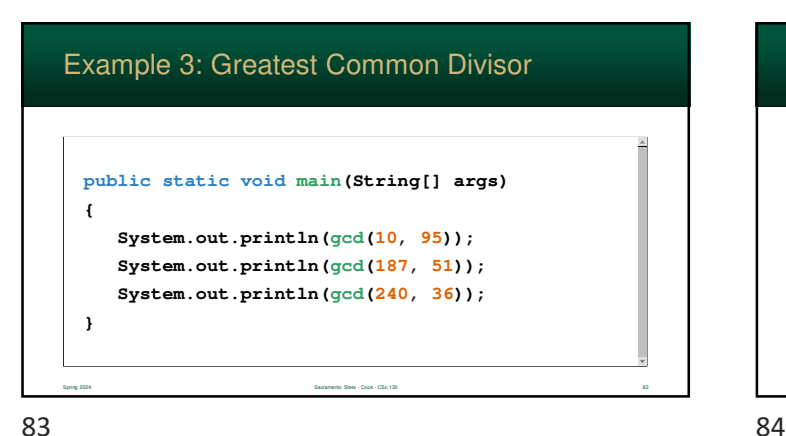

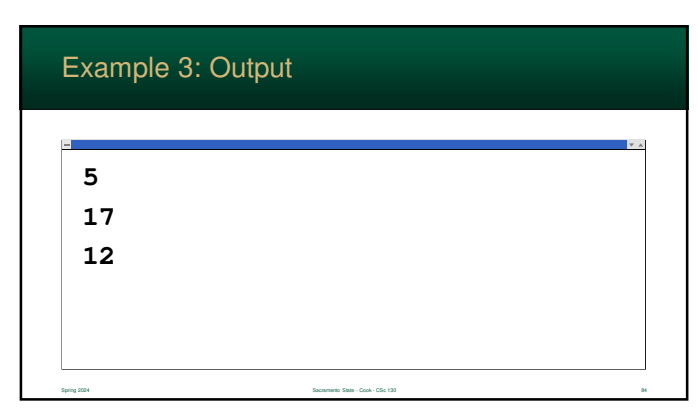

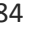

#### Example 4: Fibonacci Numbers

- Rabbits tend to reproduce like… well… rabbits
- **Mathematician Fibonacci** analyzed this situation and created a mathematical system to predict this phenomena

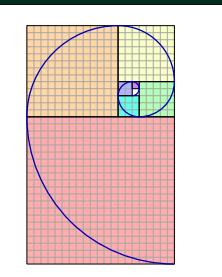

85 86

#### Example 4: Fibonacci Numbers

- It is used today in finance, simulation, and several computer science algorithms
- As you get see with the picture, it seems to be built into nature itself

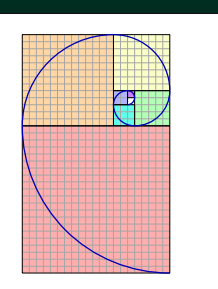

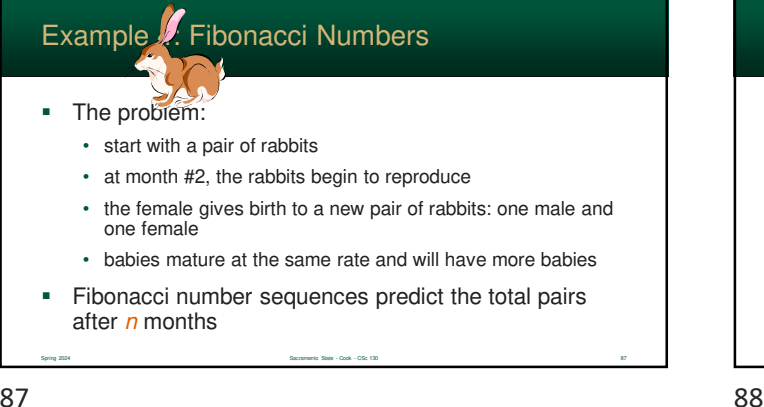

Spring 2024 Sacramento State - Cook - CSc 130 85

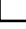

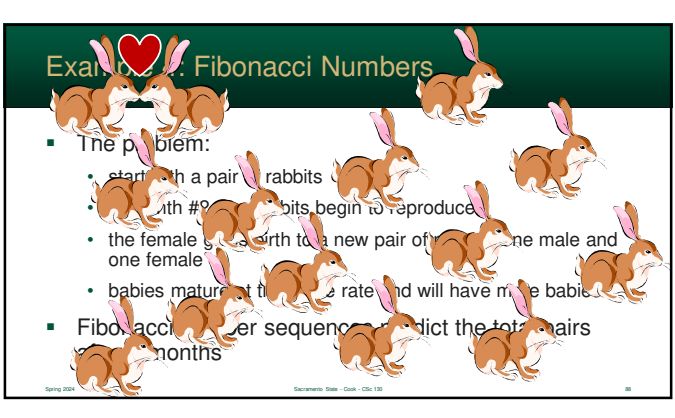

Spring 2024 Sacramento State - Cook - CSc 130 86

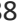

# Example 4: Fibonacci Numbers

 After two months, the female gives birth creating a new pair…. then they get pregnant again!

Spring 2024 Sacramento State - Cook - CSc 130 89

- This continues forever…..
- Sequence: 1, 1, 2, 3, 5, 8, 13, 21, 34, ...

```
if n == 1 then Fib(n) = 1if n == 2 then Fib(n) = 1if n > 2 then Fib(n) = Fib(n-2) + Fib(n-1)
```
# Example 4: Fibonacci Numbers

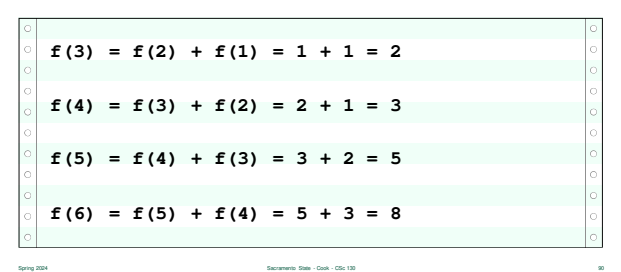

89 90

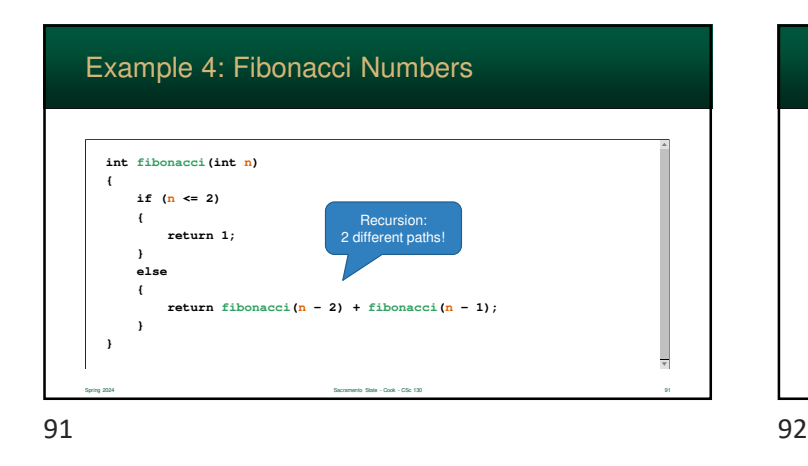

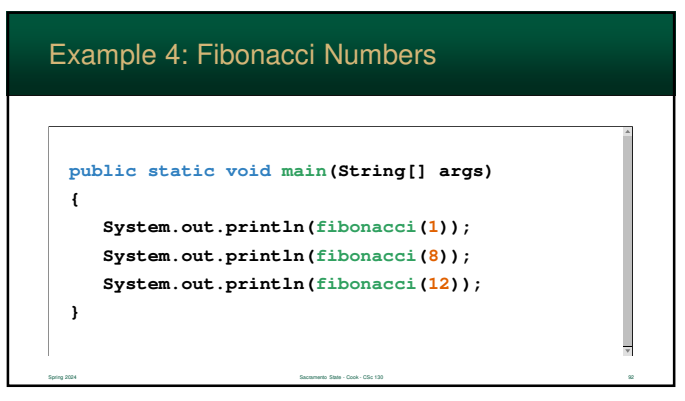

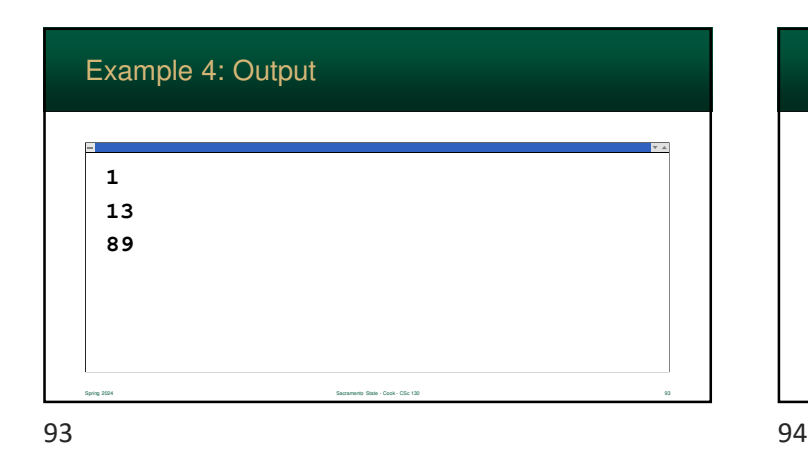

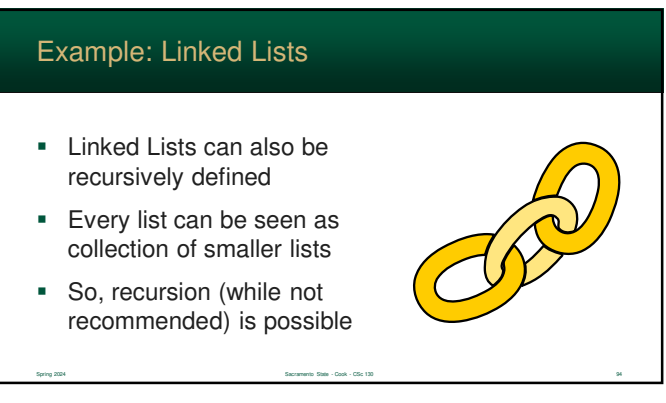

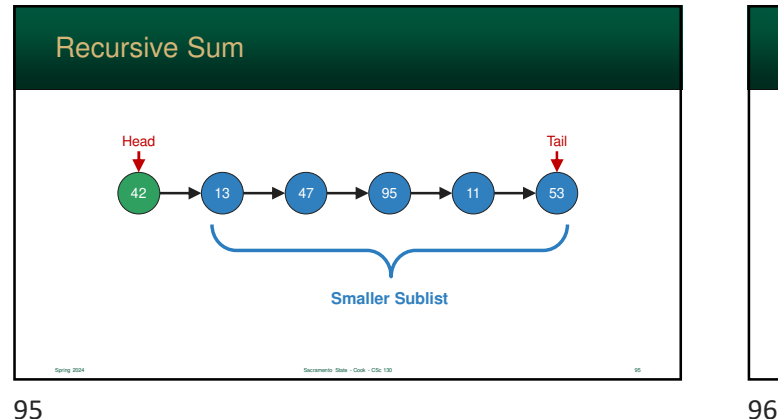

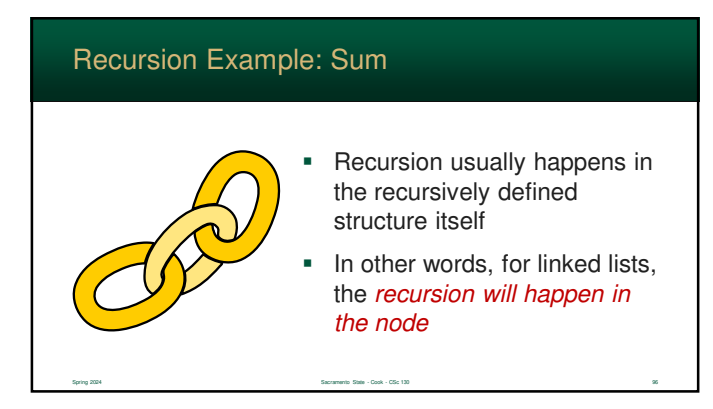

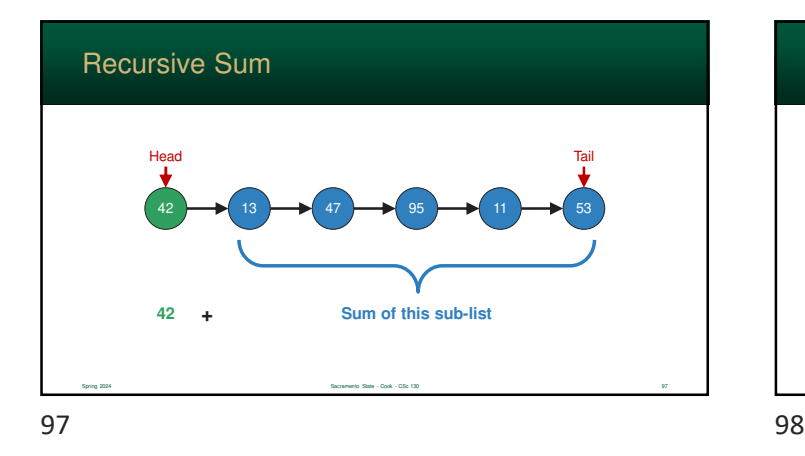

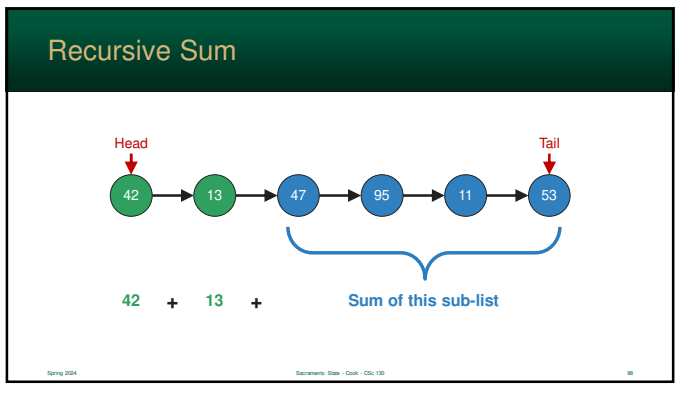

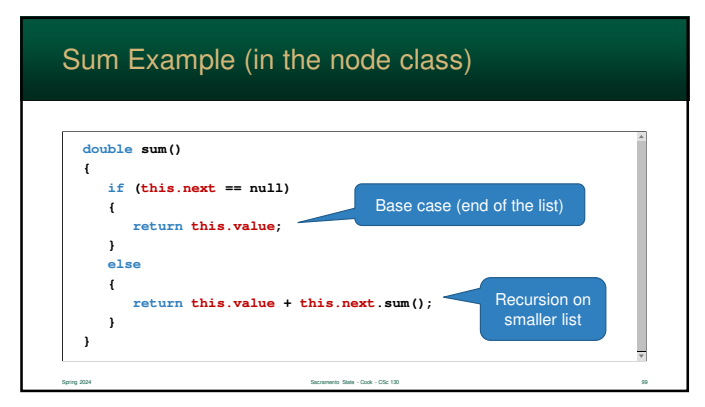

99